## "WE SUPPLY AND APPLY"

## **CLICK** to learn more

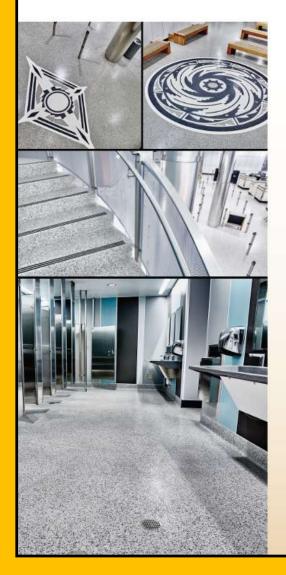

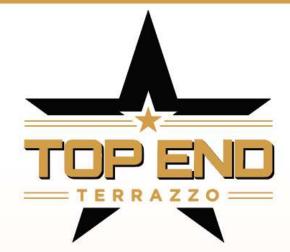

## FORMULATORS AND **INSTALLERS OF TER-FLO TERRAZZO SYSTEMS FOR:**

- AIRPORTS
- HOSPITALS
- GALLERIAS/MALLS
  RESTAURANTS
- RESIDENCES
- HISTORICAL ICONS
- STORE FRONTS
- POLICE/FIRE • STATIONS

- COURT HOUSES
- MEDICAL CENTERS
- UNIVERSITIES
- HOTELS
- OFFICE BUILDINGS
- GOVERNMENT PROJECTS

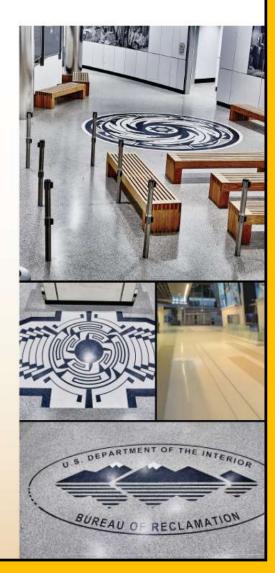